# NSURLProtectionSpace Class Reference

**Cocoa > Networking**

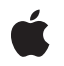

**2006-05-23**

#### á

Apple Inc. © 2006 Apple Computer, Inc. All rights reserved.

No part of this publication may be reproduced, stored in a retrieval system, or transmitted, in any form or by any means, mechanical, electronic, photocopying, recording, or otherwise, without prior written permission of Apple Inc., with the following exceptions: Any person is hereby authorized to store documentation on a single computer for personal use only and to print copies of documentation for personal use provided that the documentation contains Apple's copyright notice.

The Apple logo is a trademark of Apple Inc.

Use of the "keyboard" Apple logo (Option-Shift-K) for commercial purposes without the prior written consent of Apple may constitute trademark infringement and unfair competition in violation of federal and state laws.

No licenses, express or implied, are granted with respect to any of the technology described in this document. Apple retains all intellectual property rights associated with the technology described in this document. This document is intended to assist application developers to develop applications only for Apple-labeled computers.

Every effort has been made to ensure that the information in this document is accurate. Apple is not responsible for typographical errors.

Apple Inc. 1 Infinite Loop Cupertino, CA 95014 408-996-1010

Apple, the Apple logo, Mac, Mac OS, and Safari are trademarks of Apple Inc., registered in the United States and other countries.

iPhone is a trademark of Apple Inc.

Simultaneously published in the United States and Canada.

**Even though Apple has reviewed this document, APPLE MAKESNOWARRANTYOR REPRESENTATION, EITHER EXPRESS OR IMPLIED, WITH RESPECT TO THIS DOCUMENT, ITS QUALITY, ACCURACY, MERCHANTABILITY,OR FITNESS FOR A PARTICULAR** PURPOSE. AS A RESULT, THIS DOCUMENT IS<br>PROVIDED "AS IS," AND YOU, THE READER, ARE<br>ASSUMING THE ENTIRE RISK AS TO ITS QUALITY **AND ACCURACY.**

**IN NO EVENT WILL APPLE BE LIABLE FOR DIRECT, INDIRECT, SPECIAL, INCIDENTAL, OR**

**CONSEQUENTIALDAMAGES RESULTINGFROM ANY DEFECT OR INACCURACY IN THIS DOCUMENT, even if advised of the possibility of such damages.**

**THE WARRANTY AND REMEDIES SET FORTH ABOVE ARE EXCLUSIVE AND IN LIEU OF ALL OTHERS, ORAL OR WRITTEN, EXPRESS OR IMPLIED. No Apple dealer, agent, or employee is authorized to make any modification, extension, or addition to this warranty.**

**Some states do not allow the exclusion orlimitation of implied warranties or liability for incidental or consequential damages, so the above limitation or exclusion may not apply to you. This warranty gives you specific legal rights, and you may also have other rights which vary from state to state.**

# **Contents**

## **[NSURLProtectionSpace](#page-4-0) Class Reference 5**

[Overview](#page-4-1) 5 Adopted [Protocols](#page-4-2) 5 [Tasks](#page-4-3) 5 Creating a [Protection](#page-4-4) Space 5 Getting [Protection](#page-5-0) Space Properties 6 Instance [Methods](#page-5-1) 6 [authenticationMethod](#page-5-2) 6 [host](#page-5-3) 6 [initWithHost:port:protocol:realm:authenticationMethod:](#page-6-0) 7 [initWithProxyHost:port:type:realm:authenticationMethod:](#page-6-1) 7 [isProxy](#page-7-0) 8 [port](#page-7-1) 8 [protocol](#page-8-0) 9 [proxyType](#page-8-1) 9 [realm](#page-8-2) 9 [receivesCredentialSecurely](#page-9-0) 10 [Constants](#page-9-1) 10 [NSURLProtectionSpace](#page-9-2) Proxy Types 10 [NSURLProtectionSpace](#page-10-0) Authentication Methods 11

#### **[Document](#page-12-0) Revision History 13**

**[Index](#page-14-0) 15**

**CONTENTS**

# <span id="page-4-0"></span>NSURLProtectionSpace Class Reference

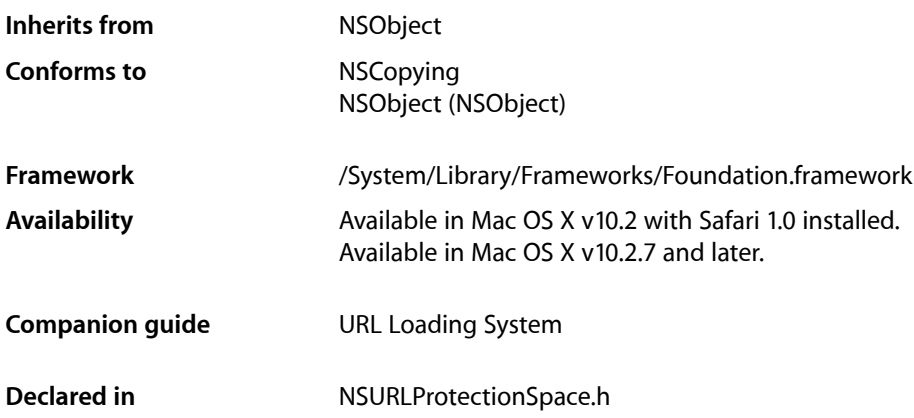

# <span id="page-4-1"></span>**Overview**

NSURLProtectionSpace represents a server or an area on a server, commonly referred to as a realm, that requires authentication. An NSURLProtectionSpace's credentials apply to any requests within that protection space.

# <span id="page-4-3"></span><span id="page-4-2"></span>Adopted Protocols

<span id="page-4-4"></span>NSCopying – copyWithZone:

# Tasks

# **Creating a Protection Space**

- initWithHost:port:protocol:realm:authenticationMethod: (page 7) Initializes a protection space object.
- initWithProxyHost:port:type:realm:authenticationMethod: (page 7) Initializes a protection space object representing a proxy server.

# <span id="page-5-0"></span>**Getting Protection Space Properties**

- authenticationMethod (page 6)

Returns the authentication method used by the receiver.

[– host](#page-5-3) (page 6)

Returns the receiver's host.

[– isProxy](#page-7-0) (page 8)

Returns whether the receiver represents a proxy server.

- [port](#page-7-1) (page 8) Returns the receiver's port.
- [protocol](#page-8-0) (page 9)

Returns the receiver's protocol.

- [proxyType](#page-8-1) (page 9) Returns the receiver's proxy type.
- [realm](#page-8-2) (page 9) Returns the receiver's authentication realm
- [receivesCredentialSecurely](#page-9-0) (page 10)

Returns whether the credentials for the protection space can be sent securely.

# <span id="page-5-2"></span><span id="page-5-1"></span>Instance Methods

# **authenticationMethod**

Returns the authentication method used by the receiver.

- (NSString \*)**authenticationMethod**

#### **Return Value**

The authentication method used by the receiver. The supported authentication methods are listed in ["Constants"](#page-9-1) (page 10).

#### **Availability**

Available in Mac OS X v10.2 with Safari 1.0 installed. Available in Mac OS X v10.2.7 and later.

### <span id="page-5-3"></span>**Declared In**

NSURLProtectionSpace.h

### **host**

Returns the receiver's host.

- (NSString \*)**host**

**Return Value** The receiver's host. **Availability**

Available in Mac OS X v10.2 with Safari 1.0 installed. Available in Mac OS X v10.2.7 and later.

#### **Declared In**

NSURLProtectionSpace.h

# <span id="page-6-0"></span>**initWithHost:port:protocol:realm:authenticationMethod:**

Initializes a protection space object.

```
- (id)initWithHost:(NSString *)host port:(NSInteger)port protocol:(NSString 
   *)protocol realm:(NSString *)realm authenticationMethod:(NSString 
   *)authenticationMethod
```
#### **Parameters**

*host*

The host name for the protection space object.

*port*

The port for the protection space object. If *port* is 0 the default port for the specified protocol is used, for example, port 80 for HTTP. Note that servers can, and do, treat these values differently.

*protocol*

The protocol for the protection space object. The value of *protocol* is equivalent to the scheme for a URL in the protection space, for example, "http", "https", "ftp", etc.

*realm*

A string indicating a protocolspecific subdivision of the host. *realm* may be nil if there is no specified realm or if the protocol doesn't support realms.

*authenticationMethod*

The type of authentication to use. *authenticationMethod* should be set to one of the values in ["Constants"](#page-9-1) (page 10) or nil to use the default, NSURLAuthenticationMethodDefault.

#### **Availability**

Available in Mac OS X v10.2 with Safari 1.0 installed. Available in Mac OS X v10.2.7 and later.

#### **See Also**

- initWithProxyHost:port:type:realm:authenticationMethod: (page 7)

#### <span id="page-6-1"></span>**Declared In**

NSURLProtectionSpace.h

# **initWithProxyHost:port:type:realm:authenticationMethod:**

Initializes a protection space object representing a proxy server.

```
- (id)initWithProxyHost:(NSString *)host port:(NSInteger)port type:(NSString 
   *)proxyType realm:(NSString *)realm authenticationMethod:(NSString 
   *)authenticationMethod
```
#### **Parameters**

*host*

The host of the proxy server for the protection space object.

*port*

The port for the protection space object. If *port* is 0 the default port for the specified proxy type is used, for example, port 80 for HTTP. Note that servers can, and do, treat these values differently.

*proxyType*

The type of proxy server. The value of *proxyType* should be set to one of the values specified in ["Constants"](#page-9-1) (page 10).

*realm*

A string indicating a protocolspecific subdivision of the host. *realm* may be nil if there is no specified realm or if the protocol doesn't support realms.

*authenticationMethod*

The type of authentication to use. *authenticationMethod* should be set to one of the values in ["Constants"](#page-9-1) (page 10) or nil to use the default, NSURLAuthenticationMethodDefault.

#### **Availability**

Available in Mac OS X v10.2 with Safari 1.0 installed. Available in Mac OS X v10.2.7 and later.

**See Also**

- initWithHost:port:protocol:realm:authenticationMethod: (page 7)

#### **Declared In**

<span id="page-7-0"></span>NSURLProtectionSpace.h

### **isProxy**

Returns whether the receiver represents a proxy server.

```
- (BOOL)isProxy
```
#### **Return Value**

YES if the receiver represents a proxy server, NO otherwise.

#### **Availability**

Available in Mac OS X v10.2 with Safari 1.0 installed. Available in Mac OS X v10.2.7 and later.

#### <span id="page-7-1"></span>**Declared In** NSURLProtectionSpace.h

#### **port**

Returns the receiver's port.

- (NSInteger)**port**

**Return Value** The receiver's port. **Availability** Available in Mac OS X v10.2 with Safari 1.0 installed. Available in Mac OS X v10.2.7 and later.

#### **Declared In** NSURLProtectionSpace.h

### <span id="page-8-0"></span>**protocol**

Returns the receiver's protocol.

- (NSString \*)**protocol**

#### **Return Value**

The receiver's protocol, or nil if the receiver represents a proxy protection space.

**Availability** Available in Mac OS X v10.2 with Safari 1.0 installed. Available in Mac OS X v10.2.7 and later.

<span id="page-8-1"></span>**Declared In** NSURLProtectionSpace.h

# **proxyType**

Returns the receiver's proxy type.

- (NSString \*)**proxyType**

#### **Return Value**

The receiver's proxy type, or nil if the receiver does not represent a proxy protection space. The supported proxy types are listed in ["Constants"](#page-9-1) (page 10).

#### **Availability**

Available in Mac OS X v10.2 with Safari 1.0 installed. Available in Mac OS X v10.2.7 and later.

#### <span id="page-8-2"></span>**Declared In**

NSURLProtectionSpace.h

# **realm**

Returns the receiver's authentication realm

- (NSString \*)**realm**

#### **Return Value**

The receiver's authentication realm, or nil if no realm has been set.

#### **Discussion**

A realm is generally only specified for HTTP and HTTPS authentication.

**Availability** Available in Mac OS X v10.2 with Safari 1.0 installed. Available in Mac OS X v10.2.7 and later.

#### **Declared In**

NSURLProtectionSpace.h

# <span id="page-9-0"></span>**receivesCredentialSecurely**

Returns whether the credentials for the protection space can be sent securely.

- (BOOL)**receivesCredentialSecurely**

#### **Return Value**

YES if the credentials for the protection space represented by the receiver can be sent securely, NO otherwise.

#### **Availability**

Available in Mac OS X v10.2 with Safari 1.0 installed. Available in Mac OS X v10.2.7 and later.

**Declared In** NSURLProtectionSpace.h

# <span id="page-9-2"></span><span id="page-9-1"></span>**Constants**

# **NSURLProtectionSpace Proxy Types**

These constants describe the supported proxy types used in [initWithProxyHost:port:type:realm:authenticationMethod:](#page-6-1) (page 7) and returned by [proxyType](#page-8-1) (page 9).

<span id="page-9-3"></span>extern NSString \*NSURLProtectionSpaceHTTPProxy; extern NSString \*NSURLProtectionSpaceHTTPSProxy; extern NSString \*NSURLProtectionSpaceFTPProxy; extern NSString \*NSURLProtectionSpaceSOCKSProxy;

#### **Constants**

<span id="page-9-4"></span>NSURLProtectionSpaceHTTPProxy The proxy type for HTTP proxies.

Available in Mac OS X v10.2 and later.

Declared in NSURLProtectionSpace.h.

NSURLProtectionSpaceHTTPSProxy

The proxy type for HTTPS proxies.

#### Available in Mac OS X v10.2 and later.

Declared in NSURLProtectionSpace.h.

#### <span id="page-10-5"></span>NSURLProtectionSpaceFTPProxy

The proxy type for FTP proxies.

#### Available in Mac OS X v10.2 and later.

Declared in NSURLProtectionSpace.h.

## <span id="page-10-6"></span>NSURLProtectionSpaceSOCKSProxy

The proxy type for SOCKS proxies.

#### Available in Mac OS X v10.2 and later.

Declared in NSURLProtectionSpace.h.

#### **Availability**

Available in Mac OS X v10.2 with Safari 1.0 installed.

Available in Mac OS X v10.2.7 and later.

#### **Declared In**

<span id="page-10-0"></span>NSURLProtectionSpace.h

# **NSURLProtectionSpace Authentication Methods**

These constants describe the available authentication methods used in [initWithHost:port:protocol:realm:authenticationMethod:](#page-6-0) (page 7), [initWithProxyHost:port:type:realm:authenticationMethod:](#page-6-1) (page 7) and returned by [authenticationMethod](#page-5-2) (page 6).

```
extern NSString *NSURLAuthenticationMethodDefault;
extern NSString *NSURLAuthenticationMethodHTTPBasic;
extern NSString *NSURLAuthenticationMethodHTTPDigest;
extern NSString *NSURLAuthenticationMethodHTMLForm;
```
#### **Constants**

<span id="page-10-3"></span>NSURLAuthenticationMethodDefault

Use the default authentication method for a protocol.

Available in Mac OS X v10.2 and later.

Declared in NSURLProtectionSpace.h.

#### <span id="page-10-4"></span>NSURLAuthenticationMethodHTTPBasic

Use HTTP basic authentication for this protection space.

This is equivalent to NSURLAuthenticationMethodDefault for HTTP.

#### Available in Mac OS X v10.2 and later.

Declared in NSURLProtectionSpace.h.

#### <span id="page-10-2"></span>NSURLAuthenticationMethodHTTPDigest

Use HTTP digest authentication for this protection space.

#### Available in Mac OS X v10.2 and later.

Declared in NSURLProtectionSpace.h.

#### NSURLAuthenticationMethodHTMLForm

Use HTML form authentication for this protection space.

This authentication method can apply to any protocol.

Available in Mac OS X v10.2 and later.

Declared in NSURLProtectionSpace.h.

### **Availability**

Available in Mac OS X v10.2 with Safari 1.0 installed. Available in Mac OS X v10.2.7 and later.

#### **Declared In**

NSURLProtectionSpace.h

# <span id="page-12-0"></span>Document Revision History

This table describes the changes to *NSURLProtectionSpace Class Reference*.

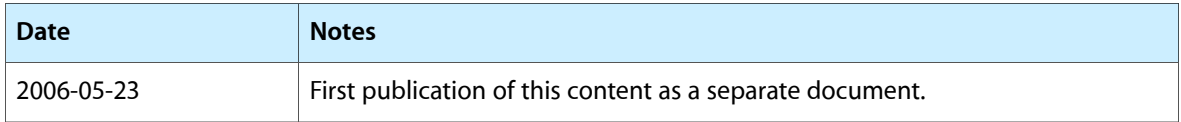

#### **REVISION HISTORY**

Document Revision History

# Index

# <span id="page-14-0"></span>A

authenticationMethod instance method [6](#page-5-2)

# R

realm instance method [9](#page-8-2) receivesCredentialSecurely instance method [10](#page-9-0)

# H

host instance method [6](#page-5-3)

## I

initWithHost:port:protocol:realm: authenticationMethod: instance method [7](#page-6-0) initWithProxyHost:port:type:realm: authenticationMethod: instance method [7](#page-6-1) isProxy instance method [8](#page-7-0)

# N

NSURLAuthenticationMethodDefault constant [11](#page-10-1) NSURLAuthenticationMethodHTMLForm constant [11](#page-10-2) NSURLAuthenticationMethodHTTPBasic constant [11](#page-10-3) NSURLAuthenticationMethodHTTPDigest constant [11](#page-10-4)

#### NSURLProtectionSpace Authentication Methods [11](#page-10-0) NSURLProtectionSpace Proxy Types [10](#page-9-2)

NSURLProtectionSpaceFTPProxy constant [11](#page-10-5) NSURLProtectionSpaceHTTPProxy constant [10](#page-9-3) NSURLProtectionSpaceHTTPSProxy constant [10](#page-9-4) NSURLProtectionSpaceSOCKSProxy constant [11](#page-10-6)

# P

port instance method [8](#page-7-1) protocol instance method [9](#page-8-0) proxyType instance method [9](#page-8-1)